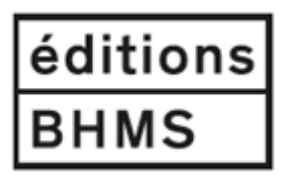

# **CONSIGNES ÉDITORIALES ET NORMES TYPOGRAPHIQUES AUX AUTRICES ET AUTEURS Partie 1**

## **Généralités**

- Le texte fourni par l'auteur/trice à fins de mise en page sera considéré comme la version définitive de l'ouvrage.
- L'auteur/trice doit fournir, le cas échéant, des images ou tout autre document à haute résolution et libres de droits, ou bien en avoir obtenu les droits.
- Le travail éditorial ne débutera qu'après la signature du contrat entre l'auteur/trice et l'éditeur.
- L'auteur/trice reçoit une première version du livre mis en page (Épreuves 1). La relecture de ces épreuves lui permet de vérifier la bonne structure de l'ouvrage et de proposer des corrections mineures (strictement impératives, erreurs manifestes) qui ne doivent en aucun cas faire bouger la mise en page. L'auteur/trice reçoit ensuite un deuxième jeu d'épreuves (Épreuves 2), sans possibilité de modifications autres que liées à des coquilles ou des oublis de la part du correcteur et/ou du graphiste.

### **Présentation du texte**

- Le texte soumis doit l'être sous sa forme la plus simple : alignement à gauche, pas de recours à des tabulations, **pas de copier/coller (il est impératif de ré-écrire toute citation ou passage tiré d'un autre document ou d'une page web).**
- **Veuillez enregistrer votre document en Word format 2004-2007** (les versions Word à partir de 2008 comportent de nombreuses programmations automatiques qui perturbent la composition du texte et rendent le travail éditorial ardu).
- **Veuillez afficher les marques de paragraphe [**¶] pour vous permettre de vérifier la validité des espaces introduits entre les mots, les phrases et les paragraphes.
	- **Police de caractère unique : Arial** (normal, **bold**, *italique* ou souligné).
	- Il est important de bien marquer la hiérarchie des titres et des textes par des tailles de police différentes.

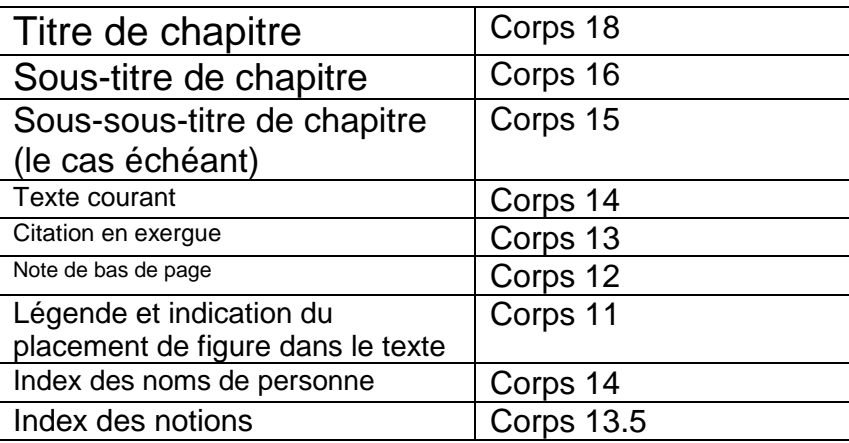

- Un seul retour à la ligne pour marquer les débuts de chapitre ou après un titre.
- Ne pas saisir de texte tout en majuscule, que ce soient des titres ou des noms propres.
- L'italique est utilisé uniquement pour les mots que l'on souhaite mettre en valeur (à utiliser avec parcimonie), les mots en langue étrangère et les titres de livres ou de périodiques.
- Ne pas utiliser de « petites capitales ».
- $\bullet$  Introduire les accents sur les lettres en majuscules (Égypte, Moyen Âge) y compris le  $\rm \AA$ .
- Ne pas utiliser le soulignement automatique ni de liste à puces automatique.
- Ne pas introduire de césure manuelle (trait d'union) dans le texte ni d'espaces spécifiques (insécables, espaces fins, etc…).
- La désignation complète des sigles et autres abréviations doivent être donnée lors de la première occurrence et les sigles et abréviations doivent faire l'objet d'une liste en début de texte, après la table des matières.
- Les siècles sont indiqués en chiffres arabes avec l'exposant. Exemple : 18<sup>e</sup> siècle.
- Introduire les dates de naissance et de mort des personnages cités (1936-2010) après leur nom ; si ces dates sont inconnues, mettre (?-?) ou si l'on connaît l'une ou l'autre (?- 1989).
- Le prénom et le nom complet d'un personnage cité sont désignés à la première occurrence. Ensuite on utilise uniquement le nom de famille.
- Date, heure, âge sont consignés systématiquement en chiffres : Il est 14 heures. L'opération a débuté à 14 h 45. Un bébé de 3 mois.
- Les renvois à un chapitre ou à un paragraphe doivent être homogènes (par ex : cf. Chapitre 1 ou Voir Chapitre 1).
- Les renvois à une page du manuscrit soumis doivent être indiqués en surbrillance avec la mention : (voir p. XXX).

### **Appel de note**

- L'appel de note est collé au mot auquel il se rapporte.
	- Il est placé avant les virgules, les points, les points-virgules, les deux points, les points d'exclamation ou d'interrogation (*voir également document consignes bibliographiques*).

### **Note de bas de page (Corps 12)**

- Les notes sont placées en bas de page. La numérotation est réinitialisée à chaque nouveau chapitre.
- Les références bibliographiques sont indiquées dans les notes de bas de page comme suit :
	- Nom de l'auteur/trice, la date de parution et, quand cela est nécessaire, les numéros de pages ou autres indications similaires.
	- Les références complètes sont données en bibliographie (voir document « consignes bibliographiques). Au besoin, on différencie les auteurs/autrices portant le même nom par l'initiale de leur prénom. De même, on distingue les publications parues la même année par une lettre minuscule.
- **Le recours à Ibid. ou Idem est proscrit**.

Exemples : Lavoisier 1789, 40-41 ; Naville 1883, 13-17 Carozzi 1987, 240 Corbey/Theunissen 1995 Prevost, P. 1792, 6-8 ; Prevost, B. 1802, 23-24 Jurine 1818a ; Jurine 1818b Olivier 1937 ; 1939 ; 1943 ; 1948b ; Naville 1969

## **Citations**

- Ne jamais utiliser l'italique, sauf si c'est en italique dans le texte original. Dans ce cas, ajouter dans la note : en italique dans le texte.
- Il est indispensable d'indiquer la source du passage cité qui figurera de façon abrégée en note de bas de page (*voir la rubrique notes de bas de page*) et sera référencée dans la bibliographie en fin de volume.
- Les citations courtes (jusqu'à 3 lignes) sont incorporées dans le texte et placées entre guillemets.
- Utiliser un seul type de guillemet, les guillemets français («…») à moins qu'il ne s'agisse d'une citation dans la citation où l'on utilise les guillemets ("….").
- **Les citations longues (à partir de 4 lignes) se trouvent dans un paragraphe séparé sans guillemets, avec un retrait à la ligne et un retrait à gauche d'1 cm, corps 13.**  L'éventuel appel de note se place avant la dernière ponctuation. Le début de toute citation longue doit être introduit clairement par un deux-points, une virgule, etc.
- Si la citation n'est pas complète, elle doit débuter par trois petits points entre parenthèses [(…)], de même que si elle est interrompue en milieu de phrase ou de paragraphe.
- Une citation ou un extrait en langue étrangère inséré dans le corps du texte ou dans une note de bas de page doit faire l'objet d'une traduction en français.

### **Bibliographie**

Voir le fichier **« Bibliographie »** annexé.

### **Iconographie et légendes (Corps 11)**

Dossier iconographique :

- L'auteur/trice doit fournir un fichier séparé pour chaque figure au format jpg ou tif, résolution de 300 dpi minimum.
- Chaque figure est identifiée avec le numéro du chapitre suivi du numéro d'apparition de la figure dans le texte.
	- Exemple :

1.2\_Automate16siècle (chapitre 1, figure 2)

4.5\_Causes déterminantes (chapitre 4, figure 5)

 Les tableaux et schémas doivent être créés sous format Word, chacun dans un fichier séparé dûment identifié selon les mêmes règles que pour les figures.

#### Placement des figures et légendes (Corps 11) :

Les figures, numérotées en chiffres arabes, doivent être appelées clairement dans le texte avec le même nom que celui du fichier et avec la légende qui suit.

Exemple 1 :

…. Ce centre d'intérêt surpassant tous les autres, Descartes est conduit à ne plus se pencher que sur ces projets, à l'exception de « toutes sortes d'autres desseins ».

**Fig. 2 Cet automate du 16<sup>e</sup> siècle tournait la tête en jouant de la cithare.**

Descartes se considérait comme une sorte de médecin. Ses deux grands-pères avaient embrassé la profession médicale. Il savait que ses propres hypothèses physiologiques ne,,,

Exemple 2 :

…le suicide libre et la folie-suicide, et donc de démontrer que le suicide n'est pas toujours le résultat de la folie.

**Fig. 5 Groupes 8 et 9 des causes déterminantes, Alexandre Brierre de Boismont, Du suicide et de la folie suicide, 1856.**

#### **Table des matières**

**Veuillez placer la table des matières au début du texte. Ne pas utiliser la fonction de génération automatique de la table des matières dans Word.**

Les formats du texte de la table des matières correspond à celui du corps du texte soit :

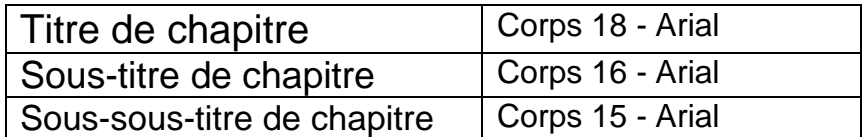

#### **Langage épicène**

Dans la mesure du possible et en tenant compte des réalités historiques, le texte adopte un langage épicène.

#### **Index des noms de personnes**

- L'ajout d'un Index nominum est facultatif
- Le cas échéant, la liste servant de base pour l'indexation des noms de personnes doit être établie dans un fichier Word séparé les indiquant en ordre alphabétique, Arial 10.5 avec le nom de famille **en gras**. L'indication des renvois s'effectuera lorsque la mise en page du manuscrit sera terminée.

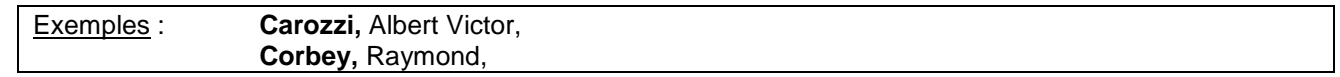

#### **Index des notions**

- L'index des notions est facultatif
- La liste servant de base pour l'indexation des notions doit être établie dans un fichier séparé Word par ordre alphabétique (Arial, corps 11.5).
- L'indication des renvois s'effectuera lorsque la mise en page sera terminée.

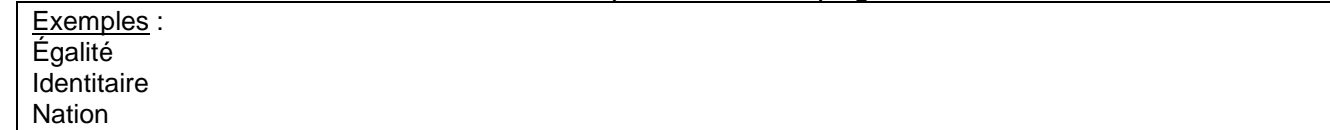